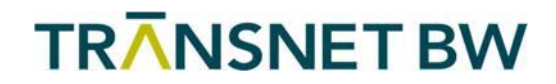

 $\overline{\phantom{a}}$ 

## AN-/ABMELDUNG BILANZIERUNGSGEBIET

## Angaben zum verantwortlichen Verteilnetzbetreiber

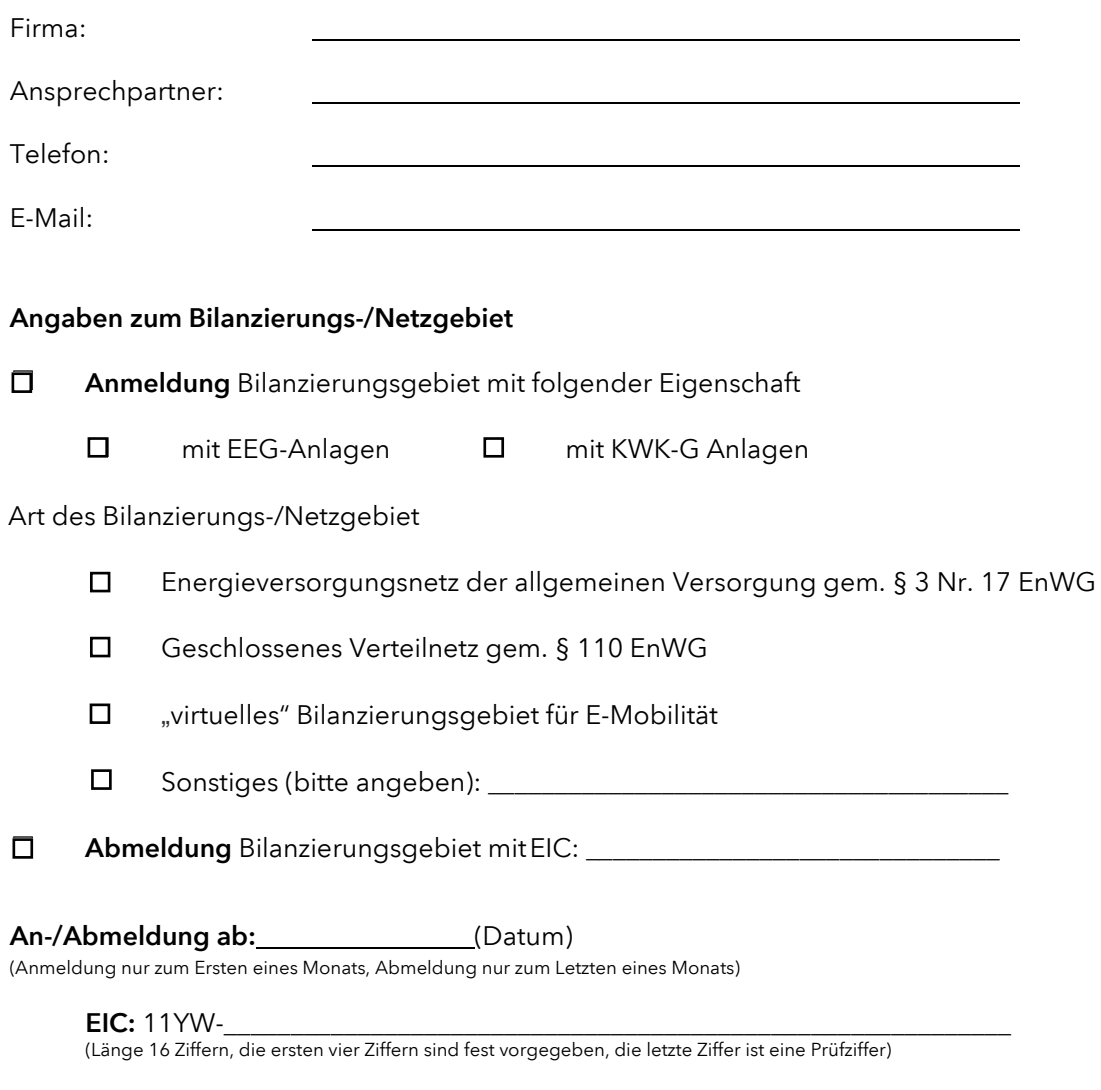

Bezeichnung Bilanzierungsgebiet (z.B. "Netz ...."):

Der (Verteilnetz)Betreiber des neuen Bilanzierungsgebietes bestätigt die Richtigkeit der Angaben und stellt der TransnetBW GmbH sämtliche erforderlichen Zeitreihen zur Bilanzkreisabrechnung entsprechend den Marktregeln zur Bilanzkreisabrechnung Strom (MaBiS) und deren Geschäftsprozesse zur Verfügung.

Unterschrift (Verteilnetz)Betreiber des neuen Bilanzierungsgebietes:

Ort, Datum Unterschrift und Stempel